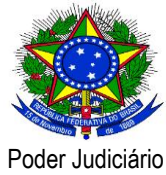

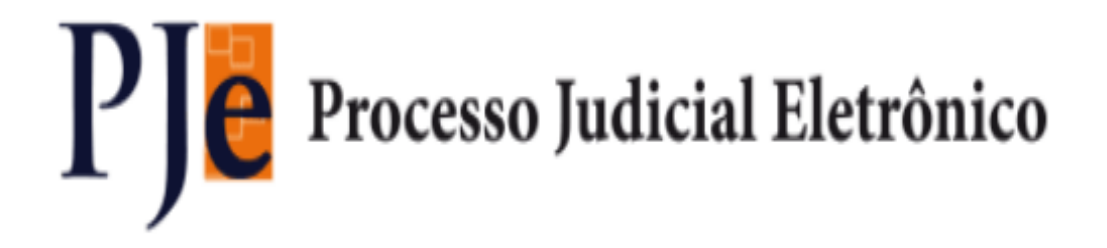

**Versão 1.7.1 – PJe**

**Release Notes Data do release: 06/03/2015**

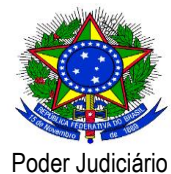

### **Release Notes**

Este documento relaciona todas as demandas tratadas na *tag* da versão 1.7.1. Os detalhes das issues estão registradas no projeto PJe do Jira do CNJ.

#### **Defeito**

[\[PJEII-16709\]](http://www.cnj.jus.br/jira/browse/PJEII-16709) - [TJMG] O sistema não exibe o painel do segredo para magistrado substituto [\[PJEII-16763\]](http://www.cnj.jus.br/jira/browse/PJEII-16763) - [TJMG] Processos antigos (cujas intimações já foram respondidas) permanecem no agrupador do Defensor "intimações sem prazo"

[\[PJEII-17318\]](http://www.cnj.jus.br/jira/browse/PJEII-17318) - [TJMG] Está sendo possível para o assistente de advogado assinar digitalmente

[\[PJEII-17384\]](http://www.cnj.jus.br/jira/browse/PJEII-17384) - [CNJ] O Push não funciona no PJe do CNJ

[\[PJEII-17397\]](http://www.cnj.jus.br/jira/browse/PJEII-17397) - Advogado podendo dar ciencia de expedientes pessoais

[\[PJEII-17427\]](http://www.cnj.jus.br/jira/browse/PJEII-17427) - [TJDFT] No caso de uso "Preparar expediente" (tarefa "Dar ciência às partes"), para o meio de comunicação "Telefone", o sistema não apresenta crítica acerca da falta de cadastro do número de telefone das partes

[\[PJEII-17577\]](http://www.cnj.jus.br/jira/browse/PJEII-17577) - [TJMG] Testes de interoperabilidade

[\[PJEII-17632\]](http://www.cnj.jus.br/jira/browse/PJEII-17632) - Erro na visualização de processos como jus postulandi

[\[PJEII-17680\]](http://www.cnj.jus.br/jira/browse/PJEII-17680) - [TJRN] - Oficial de justiça distribuidor não visualiza grupos nem plantão de **Oficiais** 

[\[PJEII-17715\]](http://www.cnj.jus.br/jira/browse/PJEII-17715) - [TJDFT] Redistribuição por erro material trava ao selecionar processo principal no tipo por dependência

[\[PJEII-17790\]](http://www.cnj.jus.br/jira/browse/PJEII-17790) - [TJDFT] Expedientes com meio de envio "pessoalmente" não aparecem em nenhum agrupador das abas Expediente (do servidor) e Intimações (do advogado)

[\[PJEII-17795\]](http://www.cnj.jus.br/jira/browse/PJEII-17795) - [TJDFT] Painel do advogado - Pendentes de manifestação - tipo de prazo não está sendo exibido de forma legível (com exceção de Dias)

[\[PJEII-17900\]](http://www.cnj.jus.br/jira/browse/PJEII-17900) - [TSE] Editor usado no fluxo não está limitando os modelos dos documentos ao tipo selecionado.

[\[PJEII-18028\]](http://www.cnj.jus.br/jira/browse/PJEII-18028) - [TJRN] – Não há controle de sigilo para documentos anexados por advogados como sigilosos

[\[PJEII-18117\]](http://www.cnj.jus.br/jira/browse/PJEII-18117) - [TSE] - Erro ao Publicar Processos pelo frame Processo\_Fluxo\_publicarProcessoDEJE

[\[PJEII-18137\]](http://www.cnj.jus.br/jira/browse/PJEII-18137) - [TJCE] Erro ao abrir tarefa - Fluxo Decisão Colegiada

[\[PJEII-18148\]](http://www.cnj.jus.br/jira/browse/PJEII-18148) - [TSE] - Não lançamento da movimentação na redistribuição do processo por prevenção 260

[\[PJEII-18164\]](http://www.cnj.jus.br/jira/browse/PJEII-18164) - [TJPE] - Problemas ao acumular os papéis de advogado e procurador

[\[PJEII-18169\]](http://www.cnj.jus.br/jira/browse/PJEII-18169) - [tjpe] - Faltam os modelos de documentos

[\[PJEII-18170\]](http://www.cnj.jus.br/jira/browse/PJEII-18170) - Mensagem "Não foi encontrado um filtro para o perfil desse usuário (distr / PessoaFisica\_\$\$\_javassist\_15) no acesso a página '/home.seam'." para o papel de distribuidor.

[\[PJEII-18173\]](http://www.cnj.jus.br/jira/browse/PJEII-18173) - [CNJ] Não é possível ativar ou inativar um procurador

[\[PJEII-18183\]](http://www.cnj.jus.br/jira/browse/PJEII-18183) - [CNJ] Erro inesperado ao inativar magistrado

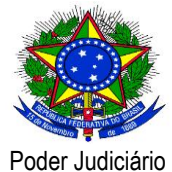

[\[PJEII-18193\]](http://www.cnj.jus.br/jira/browse/PJEII-18193) - Erro ao redesignar audiência de Conciliação

[\[PJEII-18214\]](http://www.cnj.jus.br/jira/browse/PJEII-18214) - [TJPE] - Número opcional do documento não é armazenado

[\[PJEII-18220\]](http://www.cnj.jus.br/jira/browse/PJEII-18220) - [TJPE] - Erro no botão limpar

[\[PJEII-18233\]](http://www.cnj.jus.br/jira/browse/PJEII-18233) - [TJMA] Erro ao ordernar processos sob análise de prevenção

[\[PJEII-18241\]](http://www.cnj.jus.br/jira/browse/PJEII-18241) - [CNJ] Novo processo - Erro na aba Partes na apresentação das opções +Parte e +Procurador/Terceiro Vinculado

[\[PJEII-18270\]](http://www.cnj.jus.br/jira/browse/PJEII-18270) - [TNU] - MNI - Quando há erro de CEP, não cadastrado ou fora do formato, está retornando "dao.sgbd.error.propertyValue", impossibilitando o usuário identificar e corrigir o problema.

[\[PJEII-18301\]](http://www.cnj.jus.br/jira/browse/PJEII-18301) - [TJPE] - Modelos de Votos, Ementa e Relatório não aparecem

[\[PJEII-18325\]](http://www.cnj.jus.br/jira/browse/PJEII-18325) - [TJPE] - Problema no filtro da consulta de calendário

[\[PJEII-18326\]](http://www.cnj.jus.br/jira/browse/PJEII-18326) - [TJPE] - Permite vincular municípios a outros estados

[\[PJEII-18370\]](http://www.cnj.jus.br/jira/browse/PJEII-18370) - Audiências marcadas automaticamente em datas registradas como feriados no sistema.

[\[PJEII-18390\]](http://www.cnj.jus.br/jira/browse/PJEII-18390) - [TJPE] Documento é anexado ao processo mesmo quando não é informado complemento da movimentação

[\[PJEII-18394\]](http://www.cnj.jus.br/jira/browse/PJEII-18394) - [CNJ] Oficial de justiça - Erro ao selecionar uma localização pela segunda vez

[\[PJEII-18395\]](http://www.cnj.jus.br/jira/browse/PJEII-18395) - [TJPE] - No agrupador Ciência dada pelo destinatário direto ou indireto e dentro do prazo o botão assinar desaparece após anexar pdf

[\[PJEII-18396\]](http://www.cnj.jus.br/jira/browse/PJEII-18396) - [selenium] Alterar identificador de componente HTML - número do processo painel

[\[PJEII-18397\]](http://www.cnj.jus.br/jira/browse/PJEII-18397) - [selenium] Alterar identificador de componente HTML

[\[PJEII-18398\]](http://www.cnj.jus.br/jira/browse/PJEII-18398) - [TJPE] – O processo já se encontra julgado e a sessão continua com o status EM PREPARAÇÃO

[\[PJEII-18405\]](http://www.cnj.jus.br/jira/browse/PJEII-18405) - [CNJ] - Cadastro de processo incidental - Erro na aba partes

[\[PJEII-18406\]](http://www.cnj.jus.br/jira/browse/PJEII-18406) - [CNJ] Sistema nao exibe os nomes para movimentações em cores vermelha e alto contraste quando o tipo de documento for substabelecimento

[\[PJEII-18415\]](http://www.cnj.jus.br/jira/browse/PJEII-18415) - Erro ao utilizar o frame de visualização de petição

[\[PJEII-18424\]](http://www.cnj.jus.br/jira/browse/PJEII-18424) - [CNJ] - Perfil servidor Inativo - Erro ao cadastrar localização

[\[PJEII-18425\]](http://www.cnj.jus.br/jira/browse/PJEII-18425) - [selenium] Alterar identificador de componente HTML

[\[PJEII-18429\]](http://www.cnj.jus.br/jira/browse/PJEII-18429) - [CNJ] Inativação de procuradorias

[\[PJEII-18457\]](http://www.cnj.jus.br/jira/browse/PJEII-18457) - [CNJ] TESTE REMESSA versão 1.7.1 - Alguns dados aba "Características do processo" de um processo não são remetidos para o 2º grau.

[\[PJEII-18496\]](http://www.cnj.jus.br/jira/browse/PJEII-18496) - [CNJ] Agrupador de expedientes sem prazo estão mostrando expedientes já fechados

[\[PJEII-18510\]](http://www.cnj.jus.br/jira/browse/PJEII-18510) - [TJDFT] Erro na data da movimentação relacionada à disponibilização e publicação de expediente no DJe

[\[PJEII-18522\]](http://www.cnj.jus.br/jira/browse/PJEII-18522) - [CNJ] Detalhes do processo - Visualizando expediente classificado como sigiloso quando autenticado com login e senha

[\[PJEII-18524\]](http://www.cnj.jus.br/jira/browse/PJEII-18524) - [TJMA] Ajuste de label

[\[PJEII-18531\]](http://www.cnj.jus.br/jira/browse/PJEII-18531) - [CNJ] - Reservar audiência - Erro no campo "Designação" após reservar audiência

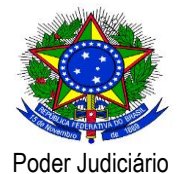

[\[PJEII-18544\]](http://www.cnj.jus.br/jira/browse/PJEII-18544) - [TJMG] Impressão de lista de documentos contém campos vazios [\[PJEII-18545\]](http://www.cnj.jus.br/jira/browse/PJEII-18545) - [TJMG] Problema na atualização da aba de incluir petições ou documentos [\[PJEII-18549\]](http://www.cnj.jus.br/jira/browse/PJEII-18549) - [CNJ] Peticionamento avulso não pesquisa [\[PJEII-18553\]](http://www.cnj.jus.br/jira/browse/PJEII-18553) - [CNJ] Componente de upload antigo no processo incidental [\[PJEII-18560\]](http://www.cnj.jus.br/jira/browse/PJEII-18560) - [TJMG] Problemas na liberação do sigilo de documentos [\[PJEII-18568\]](http://www.cnj.jus.br/jira/browse/PJEII-18568) - [CNJ] Diretor de Secretaria não visualiza aba Peticionamento Avulso [\[PJEII-18586\]](http://www.cnj.jus.br/jira/browse/PJEII-18586) - [CNJ] Sistema não intima automaticamente as procuradorias no fechamento da pauta [\[PJEII-18615\]](http://www.cnj.jus.br/jira/browse/PJEII-18615) - [PJe-JF] Erro na execução do reindex.seam [\[PJEII-18617\]](http://www.cnj.jus.br/jira/browse/PJEII-18617) - [CNJ] Processo na tarefa assinar inteiro teor, embora apresenta mensagem informando que não há acórdão pedente de prolação [\[PJEII-18625\]](http://www.cnj.jus.br/jira/browse/PJEII-18625) - [CNJ] Correção de script [\[PJEII-18627\]](http://www.cnj.jus.br/jira/browse/PJEII-18627) - [TJPE] Na distribuição de um novo processo é disponibilizado apenas um endereço por CEP [\[PJEII-18631\]](http://www.cnj.jus.br/jira/browse/PJEII-18631) - [CNJ] Assistente de Advogado/Procuradoria - O sistema não está exibindo a petição inicial, criada pelo assistente, para o advogado/procurador [\[PJEII-18635\]](http://www.cnj.jus.br/jira/browse/PJEII-18635) - [TNU] Incluir Tipo Polo (nomeParticipacao) "FL" Fiscal da Lei - (IntercomunicaoService) [\[PJEII-18659\]](http://www.cnj.jus.br/jira/browse/PJEII-18659) - [CNJ] - Problemas na funcionalidade CEP [\[PJEII-18666\]](http://www.cnj.jus.br/jira/browse/PJEII-18666) - [TJRN] - Problema no placar de votação do colegiado [\[PJEII-18670\]](http://www.cnj.jus.br/jira/browse/PJEII-18670) - [TJPB] Ao protocolar processo, o mesmo não é adicionado na caixa com filtro [\[PJEII-18671\]](http://www.cnj.jus.br/jira/browse/PJEII-18671) - [TJPB] Ao efetuar o filtro das caixas, o sistema efetua uma série de consultas desnecessárias [\[PJEII-18675\]](http://www.cnj.jus.br/jira/browse/PJEII-18675) - [TJMG] Processo com prevenção analisada não sai do agrupador [\[PJEII-18697\]](http://www.cnj.jus.br/jira/browse/PJEII-18697) - [CNJ] Erro ao inativar perfil de magistrado [\[PJEII-18716\]](http://www.cnj.jus.br/jira/browse/PJEII-18716) - Melhoria de query redundante - Verificar a possibilidade de realizar a alteração [\[PJEII-18724\]](http://www.cnj.jus.br/jira/browse/PJEII-18724) - [TJMA] Tempo de audiência por órgão julgador [\[PJEII-18738\]](http://www.cnj.jus.br/jira/browse/PJEII-18738) - [TJCE] Sistema não permite intimação via sistema para Jus Postulandi [\[PJEII-18745\]](http://www.cnj.jus.br/jira/browse/PJEII-18745) - [TJPE] Advogada com cadastro triplo no PJe [\[PJEII-18752\]](http://www.cnj.jus.br/jira/browse/PJEII-18752) - [PJe-JF] Problema no fechamento dos prazos de manifestação [\[PJEII-18770\]](http://www.cnj.jus.br/jira/browse/PJEII-18770) - [TJRN] - NullPointer na suspensão de prazo em cadastro de feriados [\[PJEII-18773\]](http://www.cnj.jus.br/jira/browse/PJEII-18773) - [TJRN] - Pesquisa pelo "Nome do Destinatário" não funciona no painel do Procurador Chefe [\[PJEII-18798\]](http://www.cnj.jus.br/jira/browse/PJEII-18798) - [CNJ] Adequação a RN345 [\[PJEII-18808\]](http://www.cnj.jus.br/jira/browse/PJEII-18808) - [PJe-JF] Movimentação não é exibida ao inserir petição [\[PJEII-18829\]](http://www.cnj.jus.br/jira/browse/PJEII-18829) - [CNJ] RN345 - Parte PF ou PJ com representantes - Procurador podendo dar ciência em expedientes pessoais [\[PJEII-18839\]](http://www.cnj.jus.br/jira/browse/PJEII-18839) - [CNJ] Painel do usuário - O sistema não está deflagrando o fluxo de juntada de petições incidentais [\[PJEII-18844\]](http://www.cnj.jus.br/jira/browse/PJEII-18844) - [TJPR] - Erro ao registrar impedimento em voto vogal

[\[PJEII-18895\]](http://www.cnj.jus.br/jira/browse/PJEII-18895) - [TJDFT] Método 'todosExpedientesFechados' retorna resultado errado

[\[PJEII-18902\]](http://www.cnj.jus.br/jira/browse/PJEII-18902) - [TJRN] - Oficial de Justiça pode estar em mais de um grupo

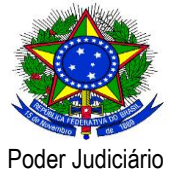

[\[PJEII-18963\]](http://www.cnj.jus.br/jira/browse/PJEII-18963) - [Testes 1.6.5.19] Magistrado Relator - Erro ao assinar ementa

[\[PJEII-18985\]](http://www.cnj.jus.br/jira/browse/PJEII-18985) - [CNJ] - Ajuste de label nos ícones" Tomar ciência do ato de comunicação" e na mensagem ao clicar no ícone

[\[PJEII-19011\]](http://www.cnj.jus.br/jira/browse/PJEII-19011) - [PJe-JF] Manutenção dos assuntos após alteração de classe do processo

[\[PJEII-19025\]](http://www.cnj.jus.br/jira/browse/PJEII-19025) - [PJe-JF] Problemas no apontamento de processos preventos

[\[PJEII-19030\]](http://www.cnj.jus.br/jira/browse/PJEII-19030) - [PJe-JF] Problemas na vinculação de advogado à parte ré

[\[PJEII-19031\]](http://www.cnj.jus.br/jira/browse/PJEII-19031) - Alterar o sistema para pegar a versão do serviço de intercomunicação corrente [\[PJEII-19035\]](http://www.cnj.jus.br/jira/browse/PJEII-19035) - [CNJ] Acesso ao push - O sistema exibe uma janela com mensagem "Não

encontrado"

[\[PJEII-19037\]](http://www.cnj.jus.br/jira/browse/PJEII-19037) - [TJES]Realização da Perícia: Botão para assinar laudo não está aparecendo

[\[PJEII-19055\]](http://www.cnj.jus.br/jira/browse/PJEII-19055) - [CNJ] Processos com voto liberado, embora no painel do magistrado na sessão o processo apresenta mensagem de voto não liberado.

[\[PJEII-19058\]](http://www.cnj.jus.br/jira/browse/PJEII-19058) - [TJDFT] Erro ao realizar a remessa de processo

[\[PJEII-19082\]](http://www.cnj.jus.br/jira/browse/PJEII-19082) - [TJDFT] Erro ao assinar certidão de resultado da diligência (oficial de justiça)

[\[PJEII-19097\]](http://www.cnj.jus.br/jira/browse/PJEII-19097) - [CNJ] Remessa 2°Grau - O sistema está apresentando erro quando é realizado a operação de remeter para 2°grau

[\[PJEII-19111\]](http://www.cnj.jus.br/jira/browse/PJEII-19111) - [TJMG] Tela de processo incidental, caso se informe número não PJe, não respeita a competência do órgão julgador selecionado

[\[PJEII-19130\]](http://www.cnj.jus.br/jira/browse/PJEII-19130) - [CNJ] O componente "Classe judicial" da janela de preparação da remessa não está considerando de forma correta a característica "Recursal/interna?".

[\[PJEII-19165\]](http://www.cnj.jus.br/jira/browse/PJEII-19165) - [TJDFT] Erro no cálculo do prazo quando a contagem inicia em um ano e termina em outro ano

[\[PJEII-19166\]](http://www.cnj.jus.br/jira/browse/PJEII-19166) - [TJDFT] Erro no cálculo do prazo quando há vários eventos de calendário "sobrepostos" suspendendo o prazo

[\[PJEII-19172\]](http://www.cnj.jus.br/jira/browse/PJEII-19172) - [TJPE] Homologação da versão 1.6.5.19 - Intimação de partes e advogados

[\[PJEII-19177\]](http://www.cnj.jus.br/jira/browse/PJEII-19177) - [CNJ] Peticionamento avulso - Problema ao acumular papéis com o de assistentes

[\[PJEII-19189\]](http://www.cnj.jus.br/jira/browse/PJEII-19189) - [PJe-JF] erro ao abrir tarefa

[\[PJEII-19206\]](http://www.cnj.jus.br/jira/browse/PJEII-19206) - [CNJ] Preparar comunicação - Erro inesperado ao tentar abrir a tarefa de um processo

[\[PJEII-19285\]](http://www.cnj.jus.br/jira/browse/PJEII-19285) - [TJPB] Lista de intimações SEM PRAZO não decrementa ao responder

[\[PJEII-19355\]](http://www.cnj.jus.br/jira/browse/PJEII-19355) - Inativação de Defensoria

[\[PJEII-19406\]](http://www.cnj.jus.br/jira/browse/PJEII-19406) - [CNJ] TESTE REMESSA versão 1.7.1 - Janela de preparo da remessa lista parte inativa.

[\[PJEII-19408\]](http://www.cnj.jus.br/jira/browse/PJEII-19408) - [CNJ] TESTE REMESSA versão 1.7.1 - Não é possível visualizar a petição (de processo entregue via operação entregarManifestacaoProcessual) na janela de preparo da remessa.

[\[PJEII-19445\]](http://www.cnj.jus.br/jira/browse/PJEII-19445) - [CNJ] TESTE REMESSA versão 1.7.1 - Correção a respeito da mensagem "Assunto associado ao processo com sucesso!"

[\[PJEII-19465\]](http://www.cnj.jus.br/jira/browse/PJEII-19465) - [CNJ] TESTE REMESSA versão 1.7.1 - Violação de parte da regra RN494: remete processo com prazo aberto.

[\[PJEII-19497\]](http://www.cnj.jus.br/jira/browse/PJEII-19497) - [CNJ] Problema na pesquisa de Pessoa Jurídica por meio da digitação do CNPJ.

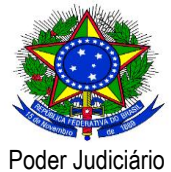

[\[PJEII-19562\]](http://www.cnj.jus.br/jira/browse/PJEII-19562) - [TJRN] - Subselect's deixam consulta lenta no perfil do OJ Distribuidor

[\[PJEII-19572\]](http://www.cnj.jus.br/jira/browse/PJEII-19572) - [CNJ] Operações de consulta estão retornando documentos não assinados.

[\[PJEII-19607\]](http://www.cnj.jus.br/jira/browse/PJEII-19607) - [TJDFT] Ao remeter processo para instância superior, o sistema lança a exceção "pje.interComunicacaoService.error.usuarioNaoUnico"

[\[PJEII-19655\]](http://www.cnj.jus.br/jira/browse/PJEII-19655) - [TJDFT] Ao tentar remeter processos do 2º para o 1º grau, o sistema lança a exceção "Não é possível retornar um processo originário."

[\[PJEII-19684\]](http://www.cnj.jus.br/jira/browse/PJEII-19684) - [CNJ] TESTE REMESSA versão 1.7.1 - Erro ao remeter processo para 2g.

[\[PJEII-19935\]](http://www.cnj.jus.br/jira/browse/PJEII-19935) - [TJPE] Erro ao remeter processo para o colégio recursal

[\[PJEII-19954\]](http://www.cnj.jus.br/jira/browse/PJEII-19954) - [CNJ] Detalhes do processo - Tomar Ciência Perfil Diretor de Secretária

[\[PJEII-19956\]](http://www.cnj.jus.br/jira/browse/PJEII-19956) - [CNJ] Painel do usuário - Criar Expediente com o meio de comunicação via sitema

[\[PJEII-19961\]](http://www.cnj.jus.br/jira/browse/PJEII-19961) - [CNJ] Preparar Ato de Comunicação (PAC). Adequação das regras de negócio RN345 e RN501

[\[PJEII-19965\]](http://www.cnj.jus.br/jira/browse/PJEII-19965) - [CNJ] Fluxo - Erro inesperado ao clicar no botão "Adicionar nó"

[\[PJEII-19970\]](http://www.cnj.jus.br/jira/browse/PJEII-19970) - [CNJ] Documento anexado em peticionamento avulso sem data de juntado

[\[PJEII-19973\]](http://www.cnj.jus.br/jira/browse/PJEII-19973) - [CNJ] Erro ao anexar petições/documentos ao retificar atuação

[\[PJEII-19977\]](http://www.cnj.jus.br/jira/browse/PJEII-19977) - [CNJ] Erro ao assinar expediente

[\[PJEII-19978\]](http://www.cnj.jus.br/jira/browse/PJEII-19978) - [CNJ] Cadastro de Pessoa Assistente de Procuradoria - Sistema permite vincular localização de procuradoria inativa

[\[PJEII-19987\]](http://www.cnj.jus.br/jira/browse/PJEII-19987) - [CNJ] Painel do Advogado - Aba Agrupadores - Sistema apresenta ícone para responder em expediente fechado e exceção ao clicar

[\[PJEII-19991\]](http://www.cnj.jus.br/jira/browse/PJEII-19991) - [CNJ] Painel do magistrado - O sistema está apresentando erro inesperado ao selecionar os detalhes de um processo nos agrupadores com pedido de sigilo/segredo

[\[PJEII-19993\]](http://www.cnj.jus.br/jira/browse/PJEII-19993) - [CNJ] Painel do Procurador - Aba Expedientes - O sistema não apresenta data limite, ciência e resposta

[\[PJEII-19997\]](http://www.cnj.jus.br/jira/browse/PJEII-19997) - [CNJ] Ao tornar um processo sigiloso como magistrado o sistema apresenta Erro Inesperado

[\[PJEII-19998\]](http://www.cnj.jus.br/jira/browse/PJEII-19998) - [CNJ] Erro ao tomar ciência ou responder uma intimação

[\[PJEII-20003\]](http://www.cnj.jus.br/jira/browse/PJEII-20003) - [CNJ] Erro ao incluir processo vazio, com número faltando ou inexistente no Push, apenas a descrição é obrigatória

[\[PJEII-20004\]](http://www.cnj.jus.br/jira/browse/PJEII-20004) - [CNJ] Erro ao tentar assinar documentos esquecidos para protocolar

[\[PJEII-20005\]](http://www.cnj.jus.br/jira/browse/PJEII-20005) - [CNJ] Assistente de advogado - Erro inesperado ao digitar um dado no campo "Profissão" no formulário de inclusão e edição

[\[PJEII-20008\]](http://www.cnj.jus.br/jira/browse/PJEII-20008) - [TJMG] Cadastro de processo pelo caminho não usual apresenta erro

[\[PJEII-20011\]](http://www.cnj.jus.br/jira/browse/PJEII-20011) - [TJMG] Secretaria não consegue imprimir expediente via Correio

[\[PJEII-20013\]](http://www.cnj.jus.br/jira/browse/PJEII-20013) - [CNJ] Pauta de audiência - Sistema não limpa o campo "Situações de Audiência" ao clicar no botão "Limpar"

[\[PJEII-20014\]](http://www.cnj.jus.br/jira/browse/PJEII-20014) - [CNJ] Detalhes do processo - Erro ao tentar visualizar expediente após tomar ciência

[\[PJEII-20033\]](http://www.cnj.jus.br/jira/browse/PJEII-20033) - [CNJ] Detalhes do Processo - Exceção ao clicar em "Gerar PDF" e não visualizam anexos na tabela "Documentos" - Usuários externos

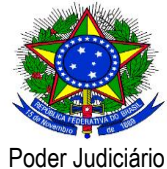

[\[PJEII-20039\]](http://www.cnj.jus.br/jira/browse/PJEII-20039) - [CNJ] Painel do Procurador - Na aba "Expedientes" o sistema está apresentando a legenda errada para data de manifestação

[\[PJEII-20042\]](http://www.cnj.jus.br/jira/browse/PJEII-20042) - [CNJ] Novo processo/ Retificar autuação - Erro inesperado ao selecionar o registro de um representante advogado

[\[PJEII-20043\]](http://www.cnj.jus.br/jira/browse/PJEII-20043) - [CNJ] Alterar o nome do menu de acesso Painel do advogado - Procurador para Painel do representante processual

[\[PJEII-20045\]](http://www.cnj.jus.br/jira/browse/PJEII-20045) - [CNJ] Novo processo incidental - Erro inesperado ao tentar cadastrar processo incidental

[\[PJEII-20048\]](http://www.cnj.jus.br/jira/browse/PJEII-20048) - [CNJ] Cadastro de procuradoria e defensoria

[\[PJEII-20050\]](http://www.cnj.jus.br/jira/browse/PJEII-20050) - [CNJ] Funcionalidade Procurador/Defensor > Aba órgão de representação

[\[PJEII-20053\]](http://www.cnj.jus.br/jira/browse/PJEII-20053) - [CNJ] Detalhes do processo - Erro na inclusão de visualizadores do polo ativo em um processo sigiloso

[\[PJEII-20055\]](http://www.cnj.jus.br/jira/browse/PJEII-20055) - [CNJ] Erro no Agrupador "Caixas"

[\[PJEII-20056\]](http://www.cnj.jus.br/jira/browse/PJEII-20056) - [CNJ] Apresentação da lista de procuradorias

[\[PJEII-20060\]](http://www.cnj.jus.br/jira/browse/PJEII-20060) - [CNJ] Preparar ato de comunicação - Erro inesperado ao selecionar uma parte do tipo pessoa jurídica

[\[PJEII-20061\]](http://www.cnj.jus.br/jira/browse/PJEII-20061) - [CNJ] Preparar ato de comunicação - Erro inesperado ao selecionar os tipos de comunicação "Carta", "Correios" e "Central de mandados"

[\[PJEII-20065\]](http://www.cnj.jus.br/jira/browse/PJEII-20065) - [CNJ] Inativação de caixas - sistema não permite inserir período de inativação por tempo indeterminado e não valida data inicial

[\[PJEII-20067\]](http://www.cnj.jus.br/jira/browse/PJEII-20067) - [CNJ] Os filtros das caixas contidas na Jurisdição não funcionam

[\[PJEII-20070\]](http://www.cnj.jus.br/jira/browse/PJEII-20070) - [CNJ] Erro de vínculo em "Outros Participantes".

[\[PJEII-20074\]](http://www.cnj.jus.br/jira/browse/PJEII-20074) - [CNJ] Sistema não apresenta opção de vincular uma defensoria como representante de uma parte que não consta previamente na base de dados

[\[PJEII-20075\]](http://www.cnj.jus.br/jira/browse/PJEII-20075) - [TJMG] Não está sendo possível intimar uma Procuradoria via sistema

[\[PJEII-20076\]](http://www.cnj.jus.br/jira/browse/PJEII-20076) - [TJMG] Perfil de Representante Gestor ou com o papel de alterar cadastro das Procuradorias não estão com a permissão devida

[\[PJEII-20077\]](http://www.cnj.jus.br/jira/browse/PJEII-20077) - [CNJ] Painel do usuário - Advogado não consegue visualizar expediente destinado a ele no seu painel

[\[PJEII-20078\]](http://www.cnj.jus.br/jira/browse/PJEII-20078) - [TJMG] Não está sendo possível intimar via sistema Procuradorias/Defensorias novas

[\[PJEII-20079\]](http://www.cnj.jus.br/jira/browse/PJEII-20079) - [CNJ] Painel do usuário - Erro inesperado ao tentar editar "Caixa" no painel do diretor de secretaria

[\[PJEII-20080\]](http://www.cnj.jus.br/jira/browse/PJEII-20080) - [CNJ] Novo processo / incidental - Erro inesperado ao tentar excluir uma petição inicial assinada

[\[PJEII-20081\]](http://www.cnj.jus.br/jira/browse/PJEII-20081) - [CNJ] Painel do Procurador/Advogado - aba Agrupadores - sistema não atualiza contador

[\[PJEII-20082\]](http://www.cnj.jus.br/jira/browse/PJEII-20082) - [CNJ] Contador de Processos e Expedientes da Jurisdição não contabiliza corretamente e apresenta exceção ao mover expedientes

### **Bug em produção**

[\[PJEII-17207\]](http://www.cnj.jus.br/jira/browse/PJEII-17207) - Erro inesperado quando advogado acessa a funcionalidade "Pauta de audiência"

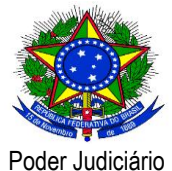

[\[PJEII-17382\]](http://www.cnj.jus.br/jira/browse/PJEII-17382) - Servidor apresentando indisponibilidade por exception de exception [\[PJEII-17855\]](http://www.cnj.jus.br/jira/browse/PJEII-17855) - [TJDFT] Não é possível limpar campos de pesquisa de Assunto ou Classe [\[PJEII-17942\]](http://www.cnj.jus.br/jira/browse/PJEII-17942) - [TJRN] - Sistema não se comporta conforme o esperado quando há advogado inativo [\[PJEII-18003\]](http://www.cnj.jus.br/jira/browse/PJEII-18003) - [TJPB] - Erro ao minutar despacho [\[PJEII-18007\]](http://www.cnj.jus.br/jira/browse/PJEII-18007) - [TJDFT] Erro na contagem de prazos processuais [\[PJEII-18162\]](http://www.cnj.jus.br/jira/browse/PJEII-18162) - Falha de segurança no bloqueio de pauta, para perfis não Admin [\[PJEII-18365\]](http://www.cnj.jus.br/jira/browse/PJEII-18365) - [CNJ] Na tarefa de Vincular a juiz auxiliar atualizar a lista de magistrado que podem ser vinculados ao processo [\[PJEII-18490\]](http://www.cnj.jus.br/jira/browse/PJEII-18490) - [TJRN] - Erro inesperado ao inserir determinadas partes [\[PJEII-18547\]](http://www.cnj.jus.br/jira/browse/PJEII-18547) - [TJRN] - Erro inesperado ao abrir tarefa "Selecionar Central de Mandados" [\[PJEII-18558\]](http://www.cnj.jus.br/jira/browse/PJEII-18558) - Erro ao designar audiência em salas sem horário fixo de funcionamento [\[PJEII-18567\]](http://www.cnj.jus.br/jira/browse/PJEII-18567) - [TJDFT] Documentos são exibidos invertidos ao realizar o download de documentos em PDF [\[PJEII-18607\]](http://www.cnj.jus.br/jira/browse/PJEII-18607) - [TJDFT] Erro na contagem de prazo para expedientes disponibilizados via DJe [\[PJEII-18641\]](http://www.cnj.jus.br/jira/browse/PJEII-18641) - [TJPE] Erro de redistribuição [\[PJEII-18650\]](http://www.cnj.jus.br/jira/browse/PJEII-18650) - [TJDFT] Exception ao assinar diligência pelo Oficial de Justiça [\[PJEII-18661\]](http://www.cnj.jus.br/jira/browse/PJEII-18661) - [TJPB] - Erro ao tentar assinar o voto (Relator e não relator) [\[PJEII-18672\]](http://www.cnj.jus.br/jira/browse/PJEII-18672) - [TJMA] Resposta ao processo gera erro: java.lang.NullPointerException (prazo: 0 dias) [\[PJEII-18679\]](http://www.cnj.jus.br/jira/browse/PJEII-18679) - [TJPE] Erro ao anexar documento durante habilitação nos autos [\[PJEII-18696\]](http://www.cnj.jus.br/jira/browse/PJEII-18696) - [TJDFT] NullPointerException na marcação de pauta específica em casos especiais [\[PJEII-18741\]](http://www.cnj.jus.br/jira/browse/PJEII-18741) - [TJDFT] Erro no fluxo causa processo distribuído sem tarefa (no limbo) [\[PJEII-18749\]](http://www.cnj.jus.br/jira/browse/PJEII-18749) - [CNJ] Erro ao assinar voto (conselheiro Guilherme Calmon) [\[PJEII-18807\]](http://www.cnj.jus.br/jira/browse/PJEII-18807) - Erro na tarefa Audiência Inicial Realizada [\[PJEII-18949\]](http://www.cnj.jus.br/jira/browse/PJEII-18949) - [TJPE] - Erro no serviço de intercomunicação [\[PJEII-19640\]](http://www.cnj.jus.br/jira/browse/PJEII-19640) - [TJPB] - Erro ao abrir processo na tarefa Remeter à Instância Superior

### **Melhoria**

[\[PJEII-10364\]](http://www.cnj.jus.br/jira/browse/PJEII-10364) - Modificação do comportamento do PJe em relação às procuradorias

[\[PJEII-11359\]](http://www.cnj.jus.br/jira/browse/PJEII-11359) - [TJDFT] Possibilitar a múltipla escolha no campo de situação de audiência na funcionalidade de pauta de audiência

[\[PJEII-16384\]](http://www.cnj.jus.br/jira/browse/PJEII-16384) - Permitir seleção da procuradoria quando há mais de uma representando o ente/autoridade/PJ de direito público

[\[PJEII-16593\]](http://www.cnj.jus.br/jira/browse/PJEII-16593) - [TJCE] Adicionar a quantidade de processos existentes ao lado do órgão julgador e das caixas no painel do Advogado

[\[PJEII-17281\]](http://www.cnj.jus.br/jira/browse/PJEII-17281) - [CNJ] Trocar o componente de selecionador de CPF/CNPJ de um check-box por um radio button

[\[PJEII-17377\]](http://www.cnj.jus.br/jira/browse/PJEII-17377) - [CNJ] Criar campo "selecionar todos" nas movimentações em que exige o campo adicionar partes

[\[PJEII-17972\]](http://www.cnj.jus.br/jira/browse/PJEII-17972) - [CNJ] Alterar tela de segredo ou sigilo do processo, para mostrar mais informações sobre os documentos

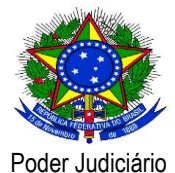

[\[PJEII-17990\]](http://www.cnj.jus.br/jira/browse/PJEII-17990) - [CNJ] Melhoria na funcionalidade de configuração de tipos de complementos para movimentações [\[PJEII-18008\]](http://www.cnj.jus.br/jira/browse/PJEII-18008) - [CNJ] Criar perfil com permissão de cadastro de procuradores [\[PJEII-18049\]](http://www.cnj.jus.br/jira/browse/PJEII-18049) - [MNI] - Atualizar o PJe para a versão 2.2.2. [\[PJEII-18095\]](http://www.cnj.jus.br/jira/browse/PJEII-18095) - [CNJ] Criar usuário na instância que recebe o processo para associá-lo aos seus documentos [\[PJEII-18215\]](http://www.cnj.jus.br/jira/browse/PJEII-18215) - [TJDFT] Exibir alerta para documentos não lidos do processo [\[PJEII-18228\]](http://www.cnj.jus.br/jira/browse/PJEII-18228) - [TJDFT] Exibir alerta de proximidade para expiração do certificado digital [\[PJEII-18417\]](http://www.cnj.jus.br/jira/browse/PJEII-18417) - Permitir que mais de um procurador consiga acompanhar a sessão de julgamento [\[PJEII-18536\]](http://www.cnj.jus.br/jira/browse/PJEII-18536) - [TJDFT] Redimensionar os documentos ao realizar o download do processo [\[PJEII-18657\]](http://www.cnj.jus.br/jira/browse/PJEII-18657) - Redução do tamanho da chancela e assinatura de documentos. [\[PJEII-18712\]](http://www.cnj.jus.br/jira/browse/PJEII-18712) - [CNJ] Não permitir alterar o nome da tarefa de fluxo com processos [\[PJEII-18744\]](http://www.cnj.jus.br/jira/browse/PJEII-18744) - [CNJ] Simular login com certificado em modo teste [\[PJEII-18778\]](http://www.cnj.jus.br/jira/browse/PJEII-18778) - [PJe-JF] Erro na exclusão de partes na retificação do processo [\[PJEII-18787\]](http://www.cnj.jus.br/jira/browse/PJEII-18787) - Criação de índices na base [\[PJEII-18789\]](http://www.cnj.jus.br/jira/browse/PJEII-18789) - [PJe-JF] Retirar a seleção automática do primeiro tipo de documento disponível da tela de peticionamento [\[PJEII-18814\]](http://www.cnj.jus.br/jira/browse/PJEII-18814) - [CNJ] Vinculação do Órgão de Representação e Visualizar associações [\[PJEII-18822\]](http://www.cnj.jus.br/jira/browse/PJEII-18822) - [CNJ] Atualizar funcionalidade de Defensoria [\[PJEII-18825\]](http://www.cnj.jus.br/jira/browse/PJEII-18825) - [CNJ] Permitir gestão das caixas de procuradorias no acervo apenas pelo gestor e distribuidor [\[PJEII-18836\]](http://www.cnj.jus.br/jira/browse/PJEII-18836) - [CNJ] Permitir a criação de filtro de caixas pelo intervalo do número do processo [\[PJEII-18840\]](http://www.cnj.jus.br/jira/browse/PJEII-18840) - [CNJ] Atualizar a tela de cadastro de Órgãos de Representação [\[PJEII-18859\]](http://www.cnj.jus.br/jira/browse/PJEII-18859) - [CNJ] Alterar aba "Pendentes de manifestação" e agrupadores de expedientes [\[PJEII-18891\]](http://www.cnj.jus.br/jira/browse/PJEII-18891) - [CNJ] Criar campo de pesquisa pela situação do expediente [\[PJEII-18939\]](http://www.cnj.jus.br/jira/browse/PJEII-18939) - [TJCE] Disponibilizar expressão para utilizar no fluxo que verifica se existe alguma audiência pendente no processo [\[PJEII-18974\]](http://www.cnj.jus.br/jira/browse/PJEII-18974) - [CNJ] Reorganizar abas do Painel do advogado ou procurador [\[PJEII-18998\]](http://www.cnj.jus.br/jira/browse/PJEII-18998) - [CNJ] Restringir permissões de inativação do procurador [\[PJEII-19212\]](http://www.cnj.jus.br/jira/browse/PJEII-19212) - [TJDFT] Otimização da rotina de geração de documentos em PDF [\[PJEII-19333\]](http://www.cnj.jus.br/jira/browse/PJEII-19333) - [CNJ] Alterações na árvore do Painel do Advogado ou Procurador [\[PJEII-19336\]](http://www.cnj.jus.br/jira/browse/PJEII-19336) - [CNJ] Refatorar a aba expedientes para exibir expedientes de acordo com os agrupadores de intimações [\[PJEII-19419\]](http://www.cnj.jus.br/jira/browse/PJEII-19419) - [TJCE] Incluir o código da classe no combo na tela de remeter à instância superior [\[PJEII-19547\]](http://www.cnj.jus.br/jira/browse/PJEII-19547) - [CNJ-DEMANDAS-GABINETES] Exibir no painel do magistrado na sessão, o resultado da sessão de julgamento. [\[PJEII-19563\]](http://www.cnj.jus.br/jira/browse/PJEII-19563) - [CNJ-DEMANDAS-GABINETES] Informar ultima movimentação na pesquisa de processos [\[PJEII-19739\]](http://www.cnj.jus.br/jira/browse/PJEII-19739) - [CNJ] Padronizar cadastro de nome fantasia no cadastro da pessoa jurídica

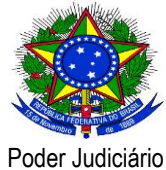

#### **Nova funcionalidade**

[\[PJEII-17647\]](http://www.cnj.jus.br/jira/browse/PJEII-17647) - [TJMA] Informar versão em qualquer tela do sistema

[\[PJEII-18374\]](http://www.cnj.jus.br/jira/browse/PJEII-18374) - [TJDFT] Criar novos métodos para retorno de dados em variável de modelo

[\[PJEII-18813\]](http://www.cnj.jus.br/jira/browse/PJEII-18813) - [CNJ] Novo módulo de procuradoria

[\[PJEII-18817\]](http://www.cnj.jus.br/jira/browse/PJEII-18817) - [CNJ] Mover processos em grupo para uma caixa

[\[PJEII-18819\]](http://www.cnj.jus.br/jira/browse/PJEII-18819) - [CNJ] Permitir a vinculação de uma entidade a mais de uma procuradoria

[\[PJEII-18820\]](http://www.cnj.jus.br/jira/browse/PJEII-18820) - [CNJ] Registro/Visualização do histórico de movimentações entre caixas

[\[PJEII-18821\]](http://www.cnj.jus.br/jira/browse/PJEII-18821) - [CNJ] Permitir vincular uma defensoria como representante de uma parte do processo

[\[PJEII-18997\]](http://www.cnj.jus.br/jira/browse/PJEII-18997) - [TJDFT] Parametrizar a aplicação para permitir autenticação sem certificação digital (login/senha)

### **Execução de Testes**

[\[PJEII-22074\]](http://www.cnj.jus.br/jira/browse/PJEII-22074) - [CNJ] Execução de teste referente issue PJeII-18927

#### **Sub-tarefa Desenvolvimento**

[\[PJEII-18917\]](http://www.cnj.jus.br/jira/browse/PJEII-18917) - [CNJ] Criação de uma operação de consulta no serviço ConsultaPJe?wsdl para recuperar as prioridades processuais.

[\[PJEII-18918\]](http://www.cnj.jus.br/jira/browse/PJEII-18918) - [CNJ] Correções no recibo retornado pela operação EntregarManifestacaoProcessual.

[\[PJEII-18919\]](http://www.cnj.jus.br/jira/browse/PJEII-18919) - [CNJ] Tratamento do campo dataAjuizamento.

[\[PJEII-18923\]](http://www.cnj.jus.br/jira/browse/PJEII-18923) - [CNJ] Documento em peticionamento avulso não consta na lista de detalhes do processo.

[\[PJEII-18924\]](http://www.cnj.jus.br/jira/browse/PJEII-18924) - [CNJ] Operação entregarManifestacaoProcessual não está tratando o campo "pessoaRelacionada".

[\[PJEII-18934\]](http://www.cnj.jus.br/jira/browse/PJEII-18934) - [CNJ] A consulta de PJ pelo CNPJ só leva em consideração os documentos principais.

[\[PJEII-18936\]](http://www.cnj.jus.br/jira/browse/PJEII-18936) - [CNJ] O campo "codigoMunicipioIBGE" atributo do tipo complexo "tipoOrgaoJulgador" não está sendo retornado na consulta de processo.

[\[PJEII-18988\]](http://www.cnj.jus.br/jira/browse/PJEII-18988) - [CNJ] A operação entregarManifestacaoProcessual para resposta de expediente permite responder expediente fechado.

[\[PJEII-18990\]](http://www.cnj.jus.br/jira/browse/PJEII-18990) - [CNJ] Peticionamento avulso em processo sigiloso não está sendo possível pela operação entregarManifestacaoProcessual.

[\[PJEII-19041\]](http://www.cnj.jus.br/jira/browse/PJEII-19041) - [CNJ] Operação entregarManifestacaoProcessual permitiu protocolar processo sem nenhum documento.

[\[PJEII-19042\]](http://www.cnj.jus.br/jira/browse/PJEII-19042) - [CNJ] Tratar mensagem de erro quando o documento estiver sem a assinatura.

[\[PJEII-19043\]](http://www.cnj.jus.br/jira/browse/PJEII-19043) - [CNJ] Operação entregarManifestacaoProcessual permitiu protocolar processo sem o documento "petição inicial".

[\[PJEII-19063\]](http://www.cnj.jus.br/jira/browse/PJEII-19063) - [CNJ] Operação entregarManifestacaoProcessual permitiu protocolar processo com "jurisdição" inativa.

[\[PJEII-19066\]](http://www.cnj.jus.br/jira/browse/PJEII-19066) - [CNJ] Tratar mensagem de erro quando "localidade" não for informada.

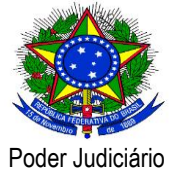

[\[PJEII-19088\]](http://www.cnj.jus.br/jira/browse/PJEII-19088) - [CNJ] Expedientes (e seus anexos) pendentes de ciência estão sendo retornados pela operação consultarProcesso.

[\[PJEII-19114\]](http://www.cnj.jus.br/jira/browse/PJEII-19114) - [CNJ] Operação consultarAvisosPendentes retorna mensagem de sucesso sem ter avisos pendentes de ciência.

[\[PJEII-19136\]](http://www.cnj.jus.br/jira/browse/PJEII-19136) - [CNJ] Realizar validações no código fonte da funcionalidade remessa em relação às validações de dados do 2º grau.

[\[PJEII-19150\]](http://www.cnj.jus.br/jira/browse/PJEII-19150) - [CNJ] Classe ProcessoTrfParaCabecalhoProcessualConverter faz tratamento específico para prioridade "PERECIMENTO".

[\[PJEII-19167\]](http://www.cnj.jus.br/jira/browse/PJEII-19167) - [CNJ] Operação entregarManifestacaoProcessual permitiu protocolar processo sem nenhuma parte no polo ativo.

[\[PJEII-19168\]](http://www.cnj.jus.br/jira/browse/PJEII-19168) - [CNJ] Operação entregarManifestacaoProcessual permitiu protocolar processo sem nenhuma parte do polo passivo sendo que a classe exigia polo passivo.

[\[PJEII-19181\]](http://www.cnj.jus.br/jira/browse/PJEII-19181) - [CNJ] Tratar mensagem de erro quando consta polos repetidos na requisição da operação entregarManifestacaoProcessual.

[\[PJEII-19200\]](http://www.cnj.jus.br/jira/browse/PJEII-19200) - [CNJ] Operação entregarManifestacaoProcessual permitiu protocolar processo com polos duplicados.

[\[PJEII-19276\]](http://www.cnj.jus.br/jira/browse/PJEII-19276) - [CNJ] Campo "dataReferencia" da classe ComunicacaoProcessual é preenchido com conteúdo incorreto.

[\[PJEII-19334\]](http://www.cnj.jus.br/jira/browse/PJEII-19334) - [CNJ] Operação entregarManifestacaoProcessual não trata o atributo "Exige polo passivo" corretamente.

[\[PJEII-19338\]](http://www.cnj.jus.br/jira/browse/PJEII-19338) - [CNJ] Operação entregarManifestacaoProcessual permitiu protocolar processo com manifestante Jus Postulandi sendo que a classe judicial não permite Jus Postulandi.

[\[PJEII-19681\]](http://www.cnj.jus.br/jira/browse/PJEII-19681) - [CNJ] Operação consultarClassesJudiciais do serviço ConsultaPJe?wsdl não está funcionando.

[\[PJEII-19690\]](http://www.cnj.jus.br/jira/browse/PJEII-19690) - [CNJ] A lista de documentos retornados pelas operações de consulta não está ordenada conforme consta na tela de "detalhes do processo" no PJe.

[\[PJEII-19767\]](http://www.cnj.jus.br/jira/browse/PJEII-19767) - [CNJ] TESTE REMESSA versão 1.7.1 - Erro NPE lançado pelo método carregarRelacoesPessoais da classe IntercomunicacaoService.

[\[PJEII-19791\]](http://www.cnj.jus.br/jira/browse/PJEII-19791) - [CNJ] Erro NPE lançado pelo método validarConteudo da classe ComplementoClasseUtil.

[\[PJEII-19865\]](http://www.cnj.jus.br/jira/browse/PJEII-19865) - [CNJ] TESTE REMESSA versão 1.7.1 - Ao remeter processo, campo "Número do documento" não é gravado na 2ª instância.

[\[PJEII-19866\]](http://www.cnj.jus.br/jira/browse/PJEII-19866) - [CNJ] TESTE REMESSA versão 1.7.1 - Data de juntada errada de processo protocolado por meio da operação entregarManifestacaoProcessual.